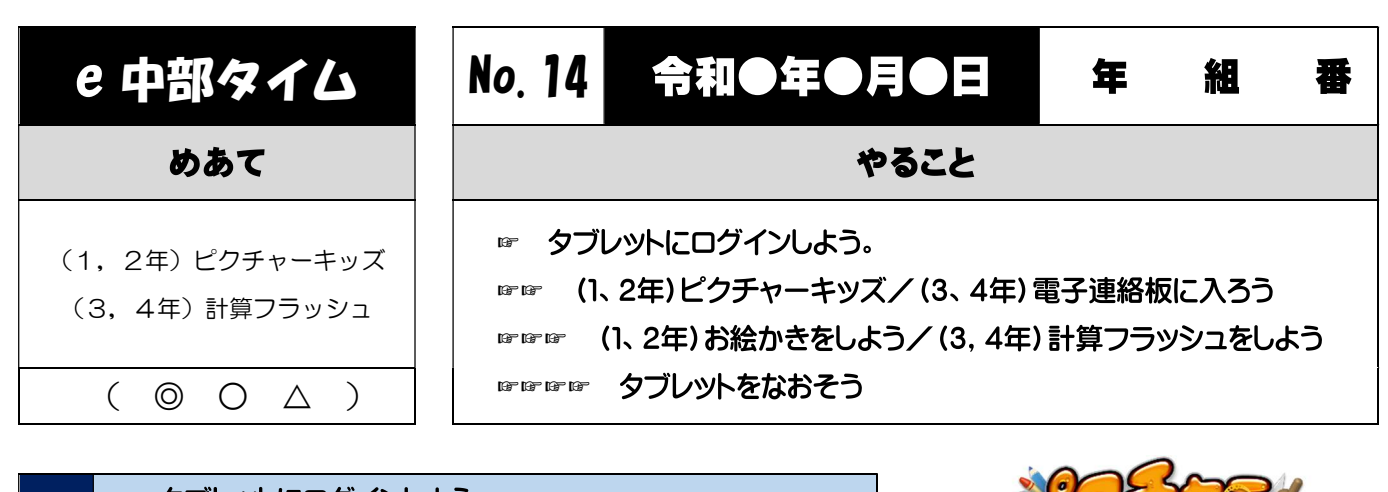

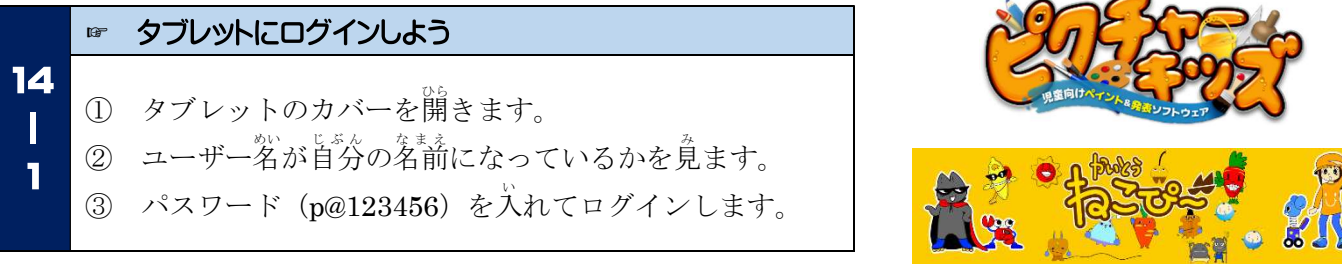

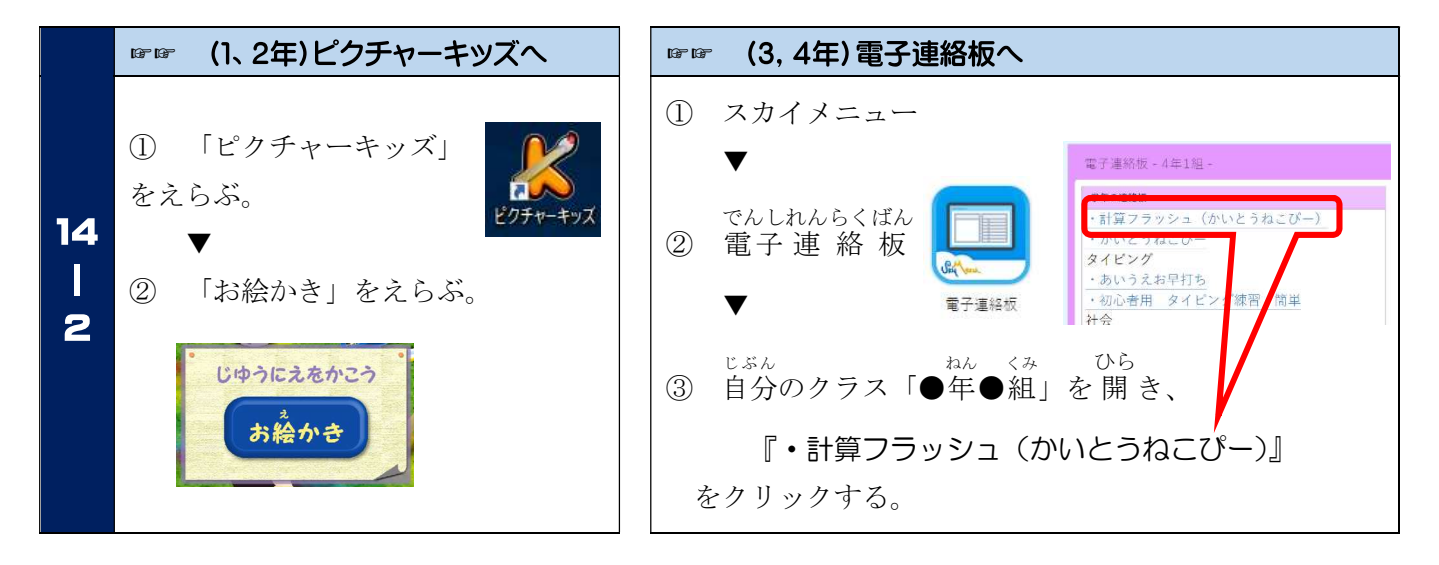

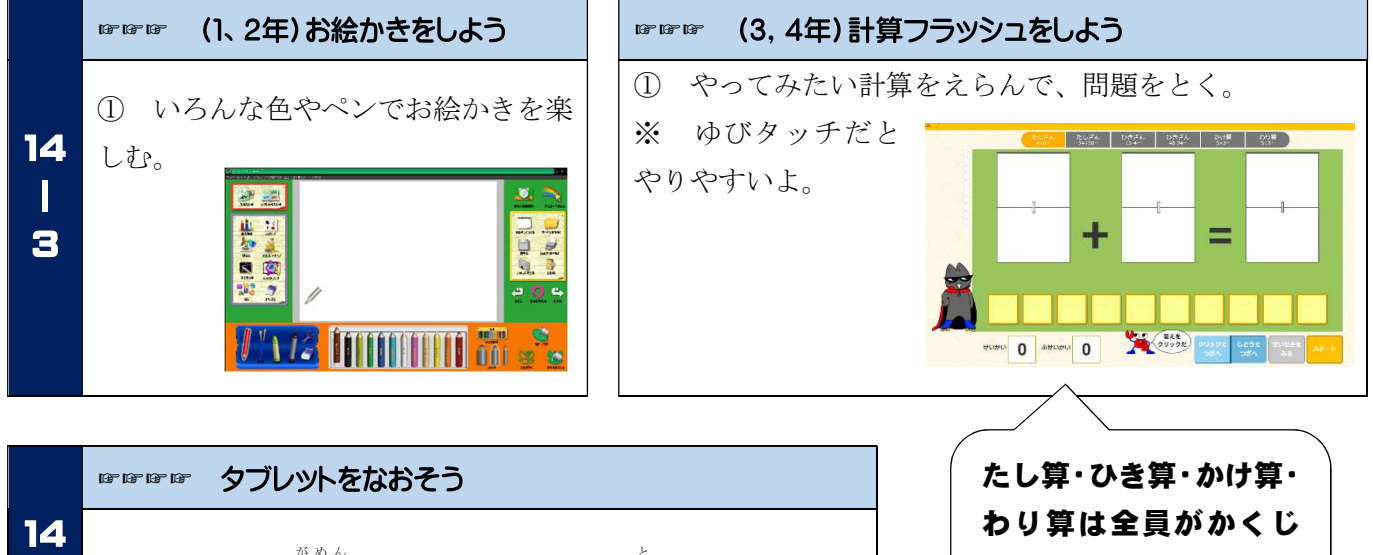

- ① ×ボタンで画面 が め ん をとじたら、カバーを閉 <sup>と</sup> じましょう。 Ш ※「シャットダウン」はしなくていいです。  $\blacktriangle$ 
	- ② タブレットバッグになおします。

つにできるようになり ましょう。